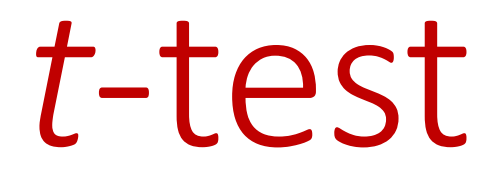

#### ASSOCIATE PROFESSOR DIANA ARABIAT

#### Review 6 Steps for Significance Testing

- 1. Set alpha (p level).
- 2. State hypotheses, Null and Alternative.
- 3. Calculate the test statistic (sample value).
- 4. Find the critical value of the statistic.
- 5. State the decision rule.
- 6. State the conclusion.

### *t*-test

t –test is about means: distribution and evaluation for group distribution

Withdrawn form the normal distribution

The shape of distribution depend on sample size and, the sum of all distributions is a normal distribution

t- distribution is based on sample size and vary according to the degrees of freedom

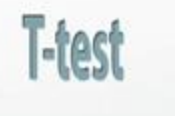

Used to compare two samples to determine if they came from the same population.

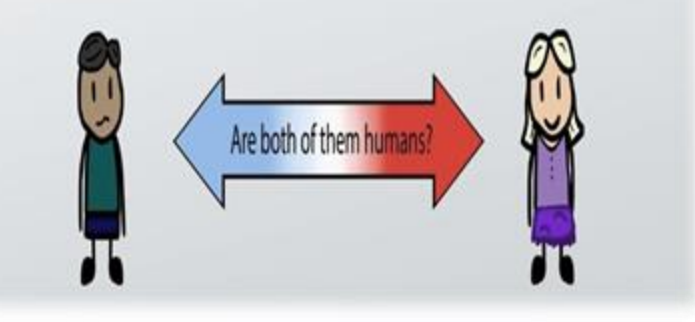

## What is the t -test

*t* test is a useful technique for comparing mean values of two sets of numbers.

The comparison will provide you with a statistic for evaluating whether the difference between two means is statistically significant.

*t* test is named after its inventor, William Gosset, who published under the pseudonym of student.

*t* test can be used either :

- 1.to compare two independent groups (independent-samples *t* test)
- 2.to compare observations from two measurement occasions for the same group (paired-samples *t* test).

## What is the t -test

The null hypothesis states that any difference between the two means is a result to difference in distribution.

Remember, both samples drawn randomly form the same population.

Comparing the chance of having difference is one group due to difference in distribution.

*Assuming that both distributions came from the same population, both distribution has to be equal*.

## What is the t -test

Then, what we intend:

#### **"To find the difference due to chance"**

Logically, The larger the difference in means, the more likely to find a significant *t* test.

But, recall:

1.Variability

More variability = less overlap = larger difference

2. Sample size

Larger sample size = less variability (pop) = larger difference

# **Types**

1. The *independent-sample t test* is used to compare two groups' scores on the same variable. For example, it could be used to compare the salaries of dentists and physicians to evaluate whether there is a difference in their salaries.

2. The *paired-sample t test* is used to compare the means of two variables within a single group. For example, it could be used to see if there is a statistically significant difference between starting salaries and current salaries among the general physicians in an organization.

# Assumption

- 1. Dependent variable should be continuous (I/R)
- 2. The groups should be randomly drawn from normally distributed and independent populations
	- e.g. Male X Female
		- Dentist X Physician
		- Manager X Staff
	- **NO OVER LAP**

# Assumption

- 3. the independent variable is categorical with two levels
- 4. Distribution for the **two independent** variables is normal
- 5. Equal variance (homogeneity of variance)
- 6. large variation = less likely to have sig t test =  $\alpha$  accepting null hypothesis (fail to reject) = Type II error = a threat to power

Sending an innocent to jail for no significant reason

#### Independent Samples *t*-test

- Used when we have two independent samples, e.g., treatment and control groups. Formula is:  $\frac{k_{X_1 - X_2}}{k_{X_1 - X_2}} - \frac{SE}{k_{diff}}$  sample means.  $\overline{X}_1 - \overline{X}_2$  $t_{\overline{X} - \overline{X} = \frac{\Lambda_1 - \Lambda_2}{\sigma \overline{X}}$  $\overline{X}_1 - \overline{X}_2 = \frac{\overline{X}_1 - \overline{X}_2}{\overline{X}F}$
- Term in the denominator is the standard error of the difference between means.

#### Independent samples *t*-test

The formula for the standard error of the difference in means: 2 2  $\mathbf{C} \mathbf{D}^2$ 

$$
SE_{\text{diff}} = \sqrt{\frac{SD_1^2}{N_1} + \frac{SD_2^2}{N_2}}
$$

Suppose we study the effect of caffeine on a motor test where the task is to keep a the mouse centered on a moving dot. Everyone gets a drink; half get caffeine, half get placebo; nobody knows who got what.

#### Independent Sample Data (Data are time off task)

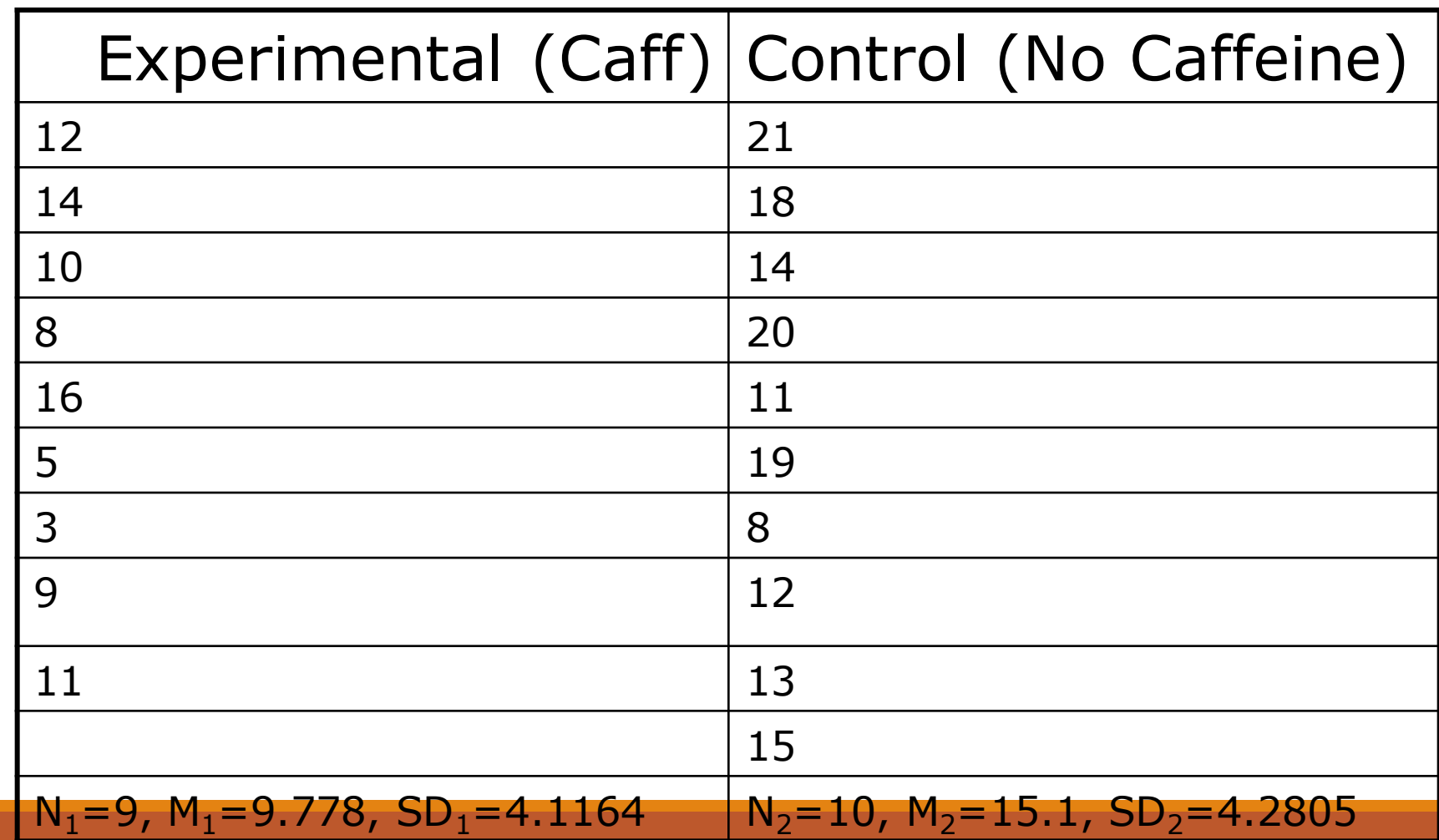

# Independent Sample Steps(1)

- 1. Set alpha. Alpha = .05
- 2. State Hypotheses.

Null is  $H_0$ :  $\mu_1 = \mu_2$ . Alternative is  $H_1$ :  $\mu_1 \neq \mu_2$ .

# Independent Sample Steps(2)

3. Calculate test statistic:

$$
t = \frac{\overline{X}_1 - \overline{X}_2}{SE_{diff}} = \frac{9.778 - 15.1}{1.93} = \frac{-5.322}{1.93} = -2.758
$$

$$
SE_{diff} = \sqrt{\frac{SD_1^2}{N_1} + \frac{SD_2^2}{N_2}} = \sqrt{\frac{(4.1164)^2}{9} + \frac{(4.2805)^2}{10}} = 1.93
$$

# Independent Sample Steps (3)

- 4. Determine the critical value. Alpha is .05, 2 tails, and  $df = N1+N2-2$  or  $10+9-2 = 17$ . The value is 2.11.
- 5. State decision rule. If  $|-2.758| > 2.11$ , then reject the null.
- 6. Conclusion: Reject the null. the population means are different. Caffeine has an effect on the motor pursuit task.

Table 4: Percentage Points of the  $t$  distribution

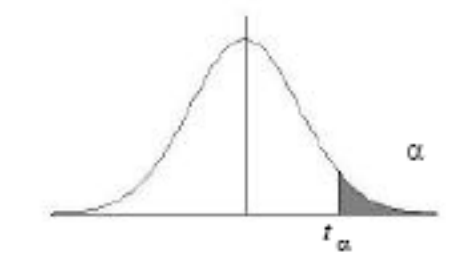

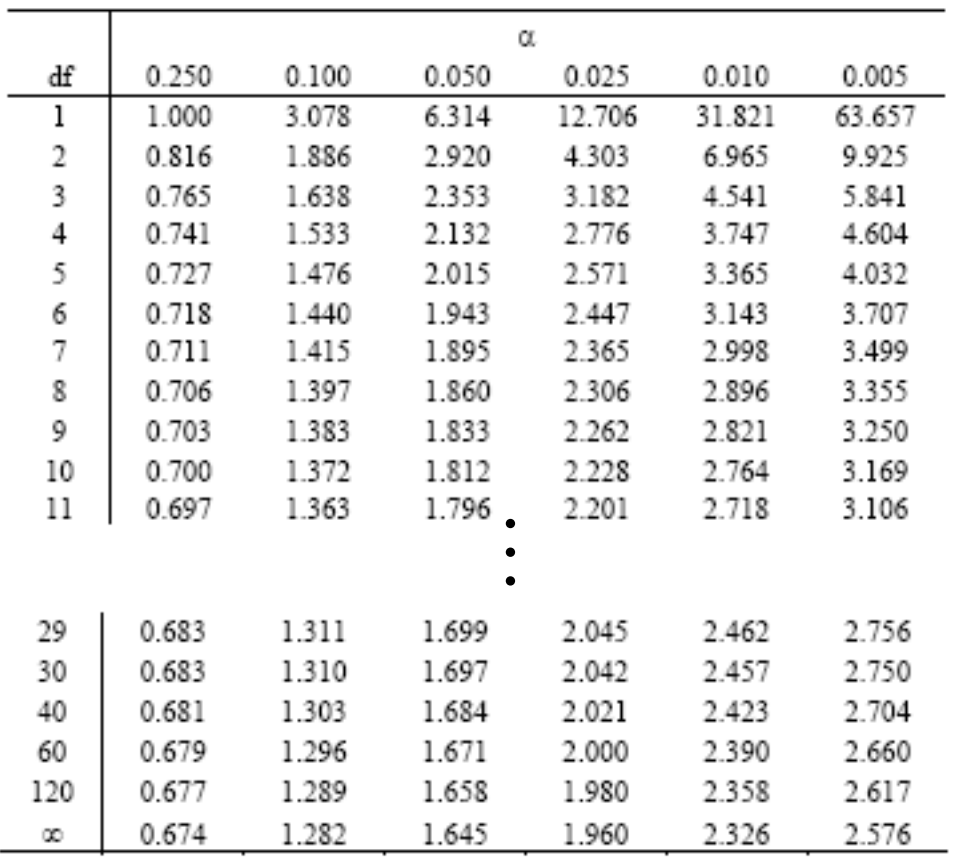

## Using SPSS

Open SPSS Open file "SPSS Examples" for Lab 5 Go to:

- "Analyze" then "Compare Means"
- Choose "Independent samples t-test"
- Put IV in "grouping variable" and DV in "test variable" box.
- Define grouping variable numbers.
	- E.g., we labeled the experimental group as "1" in our data set and the control group as "2"

### Independent Samples Exercise

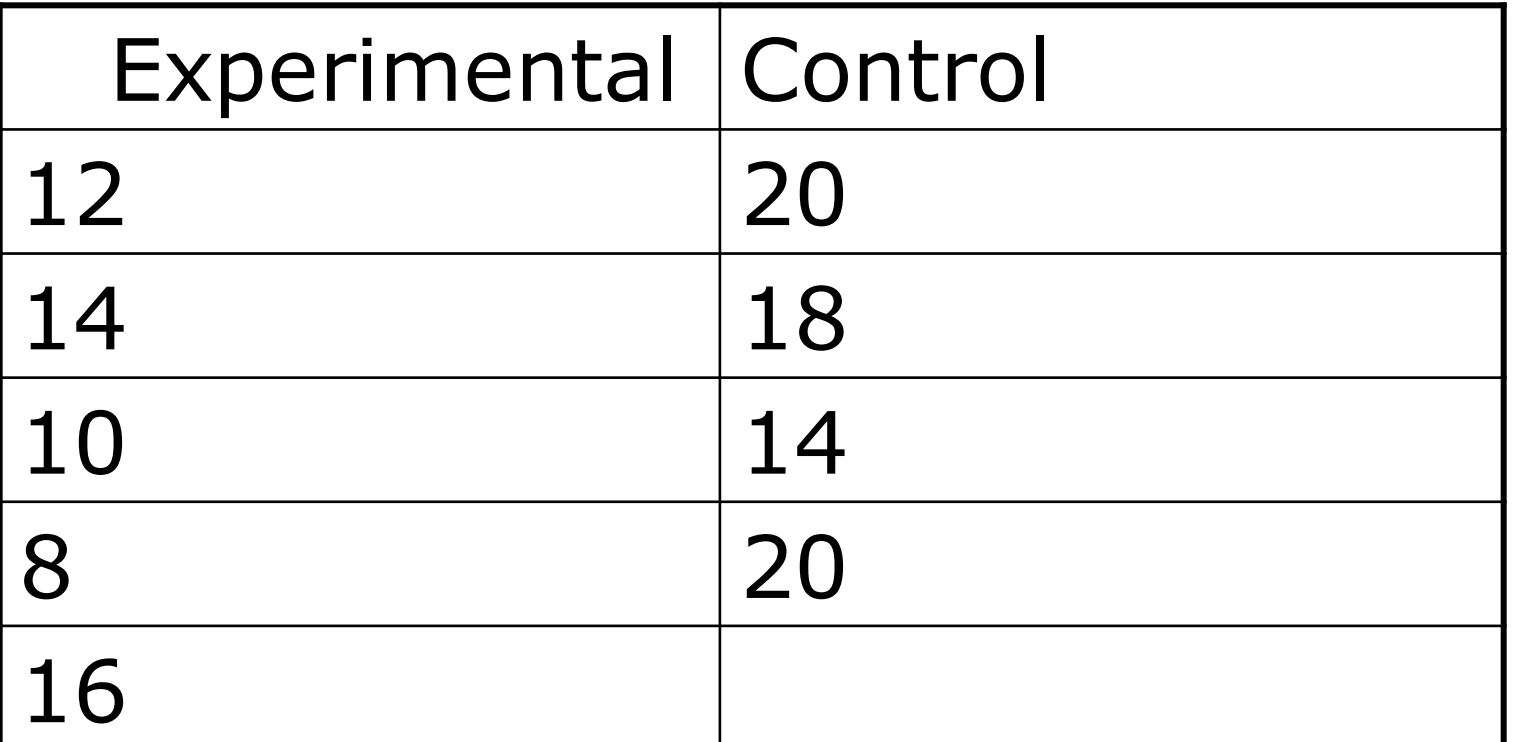

Work this problem by hand and with SPSS. You will have to enter the data into SPSS.

# SPSS Results

#### **Group Statistics**

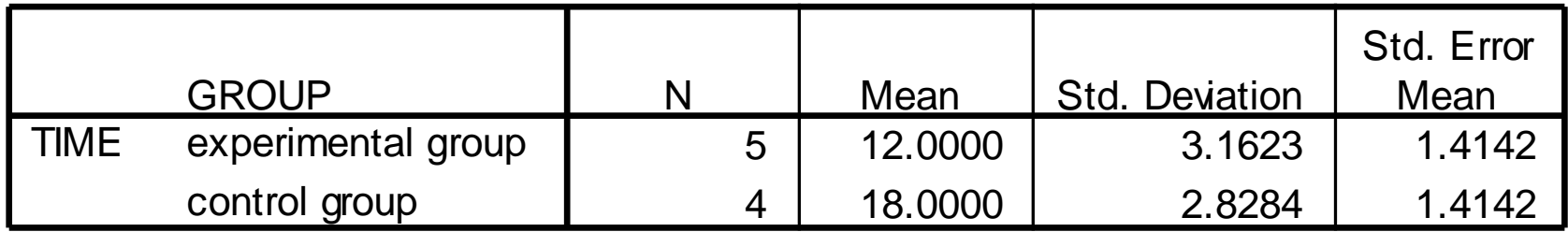

#### **Independent Samples Test**

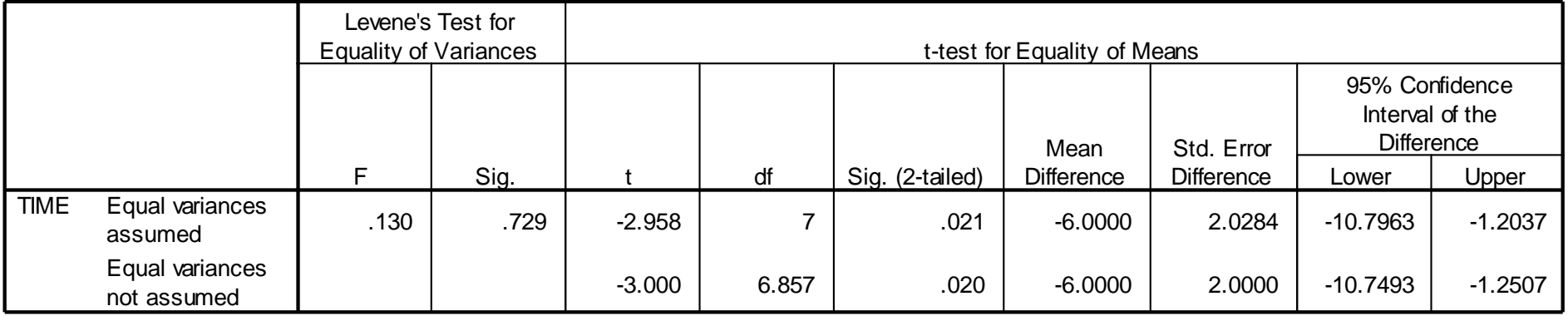

Dependent Samples t-tests

#### Dependent Samples *t*-test

Used when we have dependent samples – matched, paired or tied somehow

- Repeated measures
- Brother & sister, husband & wife
- Left hand, right hand, etc.

Useful to control individual differences. Can result in more powerful test than independent samples *t*test.

### Dependent Samples *t*

Formulas:  $\bar{X}_D$  **SE**  $\overline{df}$ *D*  $t_{\overline{X}_-} =$ *D*  $\mathbf{C}$  *D*  $=\frac{D}{\sigma T}$ 

*t* is the difference in means over a standard error.

$$
SE_{\text{diff}} = \frac{SD_D}{\sqrt{n_{\text{pairs}}}}
$$

The standard error is found by finding the difference between each pair of observations. The standard deviation of these difference is  $SD<sub>D</sub>$ . Divide  $SD<sub>D</sub>$  by sqrt (number of pairs) to get  $SE<sub>diff</sub>$ .

## Another way to write the formula

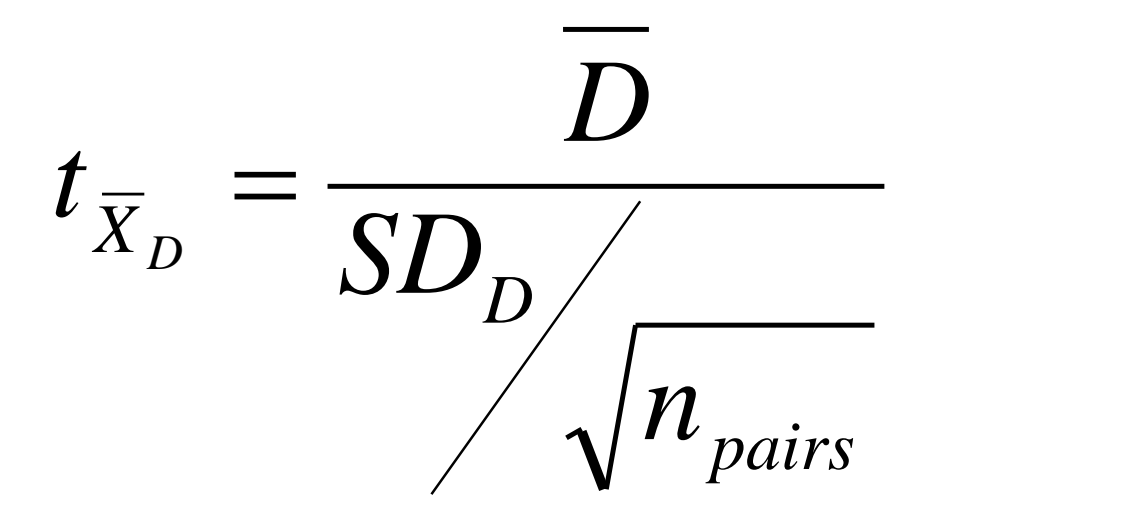

# Dependent Samples *t* example

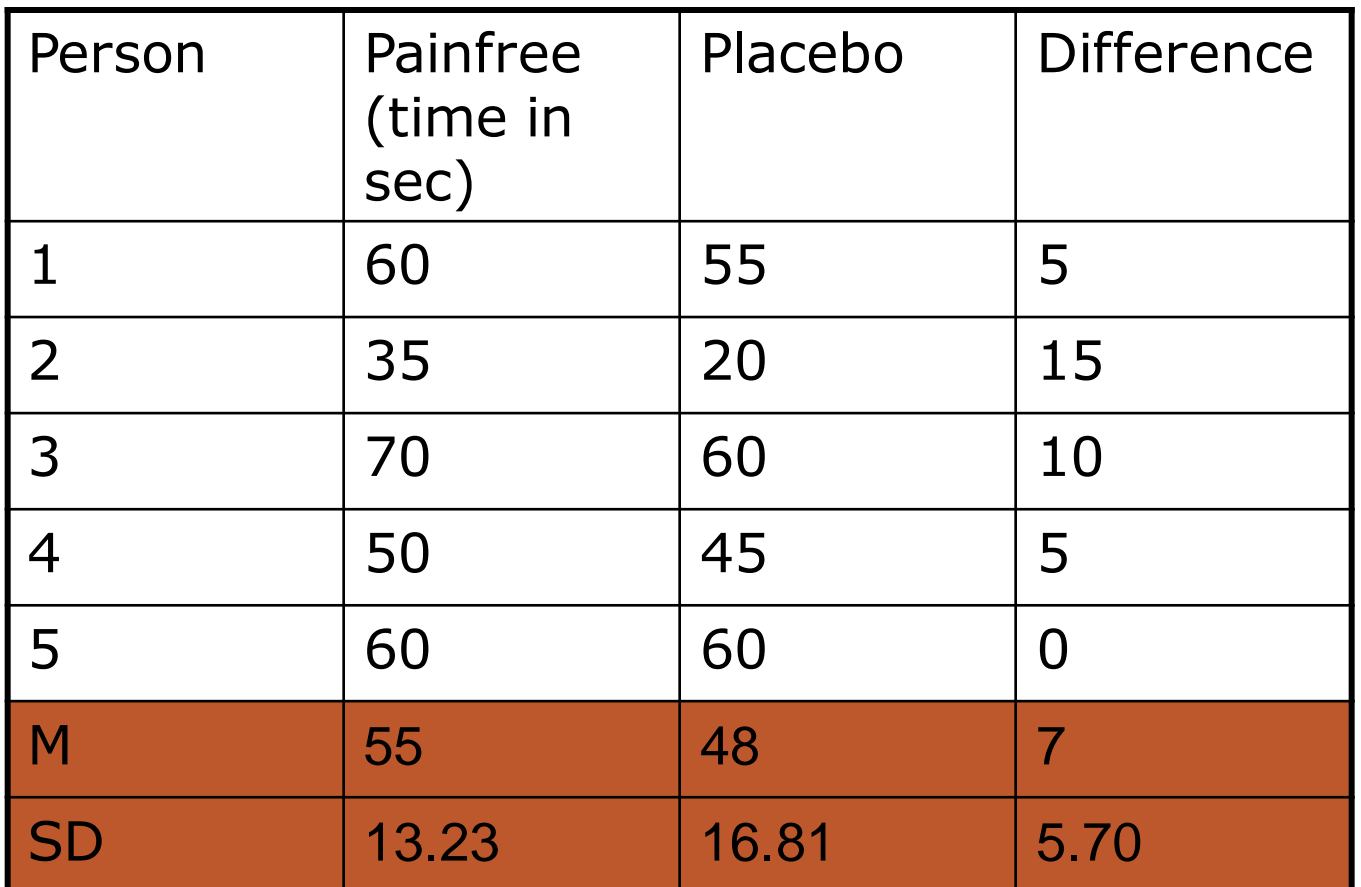

### Dependent Samples *t* Example (2)

- 1. Set alpha  $= .05$
- 2. Null hypothesis:  $H_0$ :  $\mu_1 = \mu_2$ . Alternative is H<sub>1</sub>:  $\mu_1 \neq \mu_2$ .
- 3. Calculate the test statistic:

$$
SE_{\text{diff}} = \frac{SD}{\sqrt{n_{\text{pairs}}}} = \frac{5.70}{\sqrt{5}} = 2.55
$$

$$
t = \frac{D}{SE_{diff}} = \frac{55 - 48}{2.55} = \frac{7}{2.55} = 2.75
$$

### Dependent Samples t Example (3)

- 4. Determine the critical value of t. Alpha  $=.05$ , tails=2  $df = N(pairs)-1 = -5-1=4$ . Critical value is 2.776
- 5. Decision rule: is absolute value of sample value larger than critical value?
- 6. Conclusion. Not (quite) significant. Painfree does not have an effect.

## Using SPSS for dependent t-test

#### Open SPSS

#### Open file "SPSS Examples" (same as before) Go to:

- "Analyze" then "Compare Means"
- Choose "Paired samples t-test"
- Choose the two IV conditions you are comparing. Put in "paired variables box."

### Dependent t- SPSS output

#### **Paired Samples Statistics**

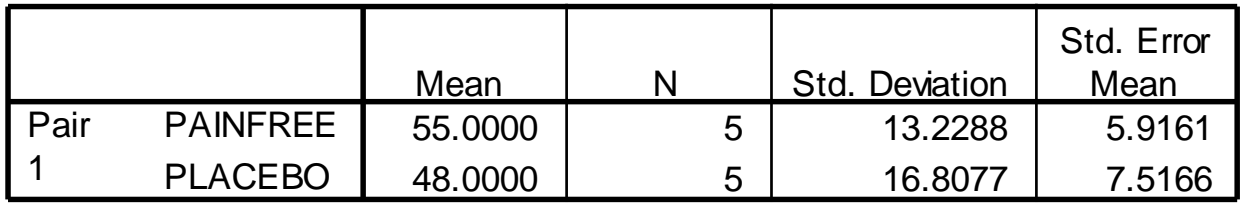

#### **Paired Samples Correlations**

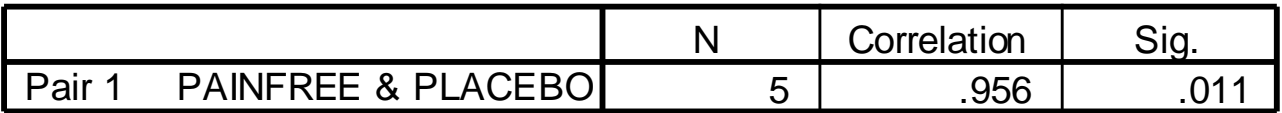

#### **Paired Samples Test**

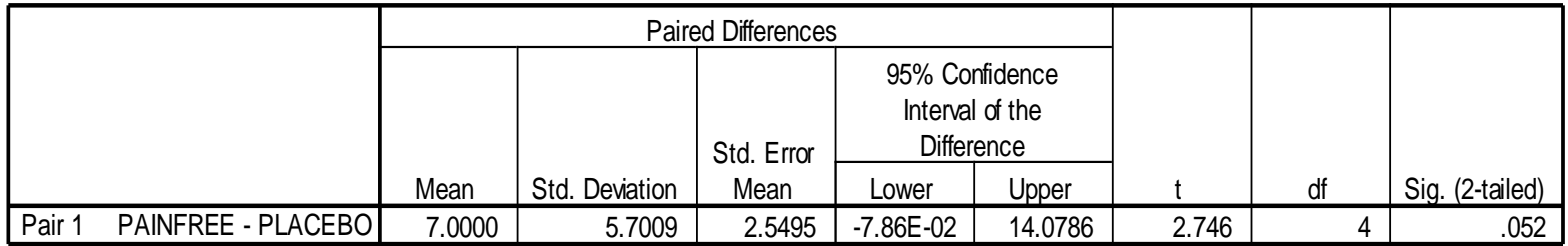

#### Relationship between t Statistic and Power

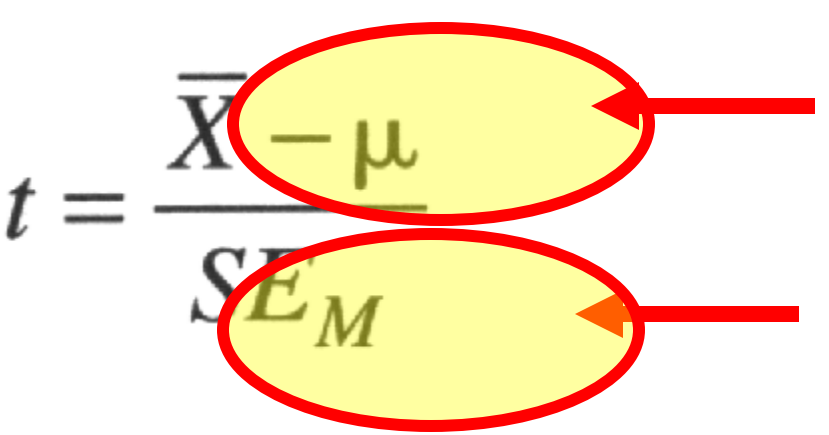

To increase power:

- Increase the difference between the means.
- Reduce the variance
- Increase N
- Increase α from α = .01 to α = .05

## To Increase Power

Increase alpha, Power for  $\alpha = .10$  is greater than power for  $\alpha = .05$ 

Increase the difference between means.

Decrease the sd's of the groups.

Increase N.

# Independent t-Test

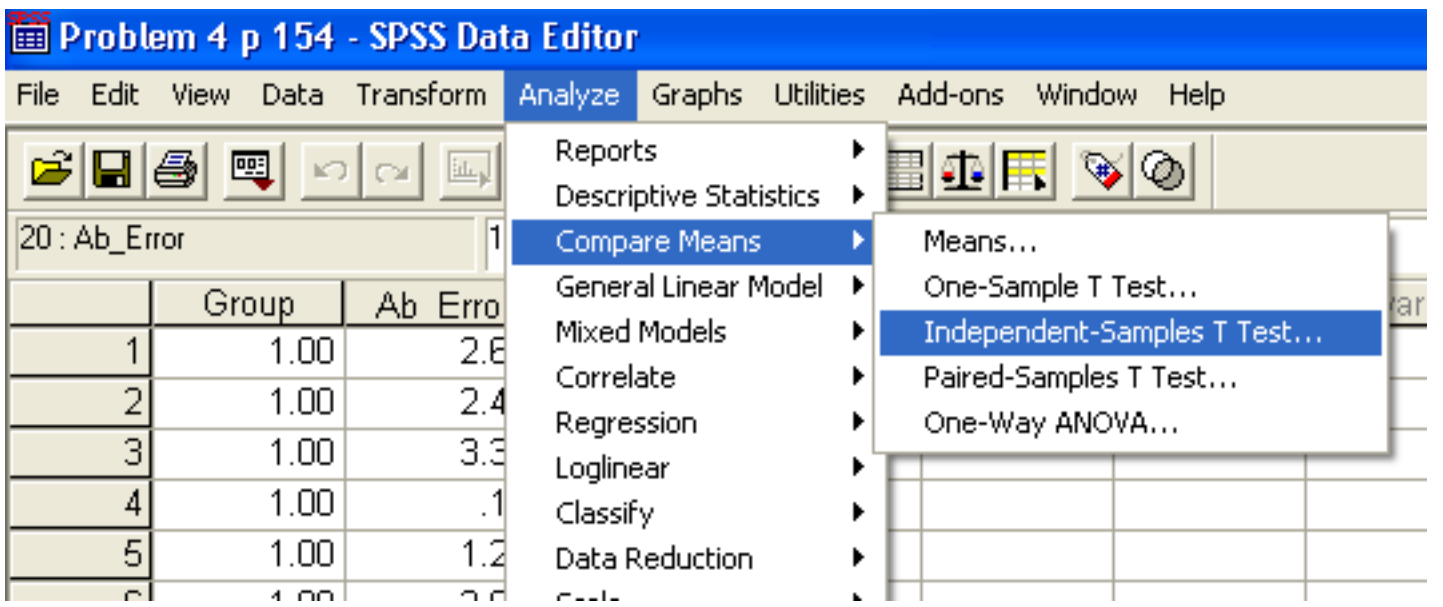

#### Independent t-Test: Independent & Dependent Variables

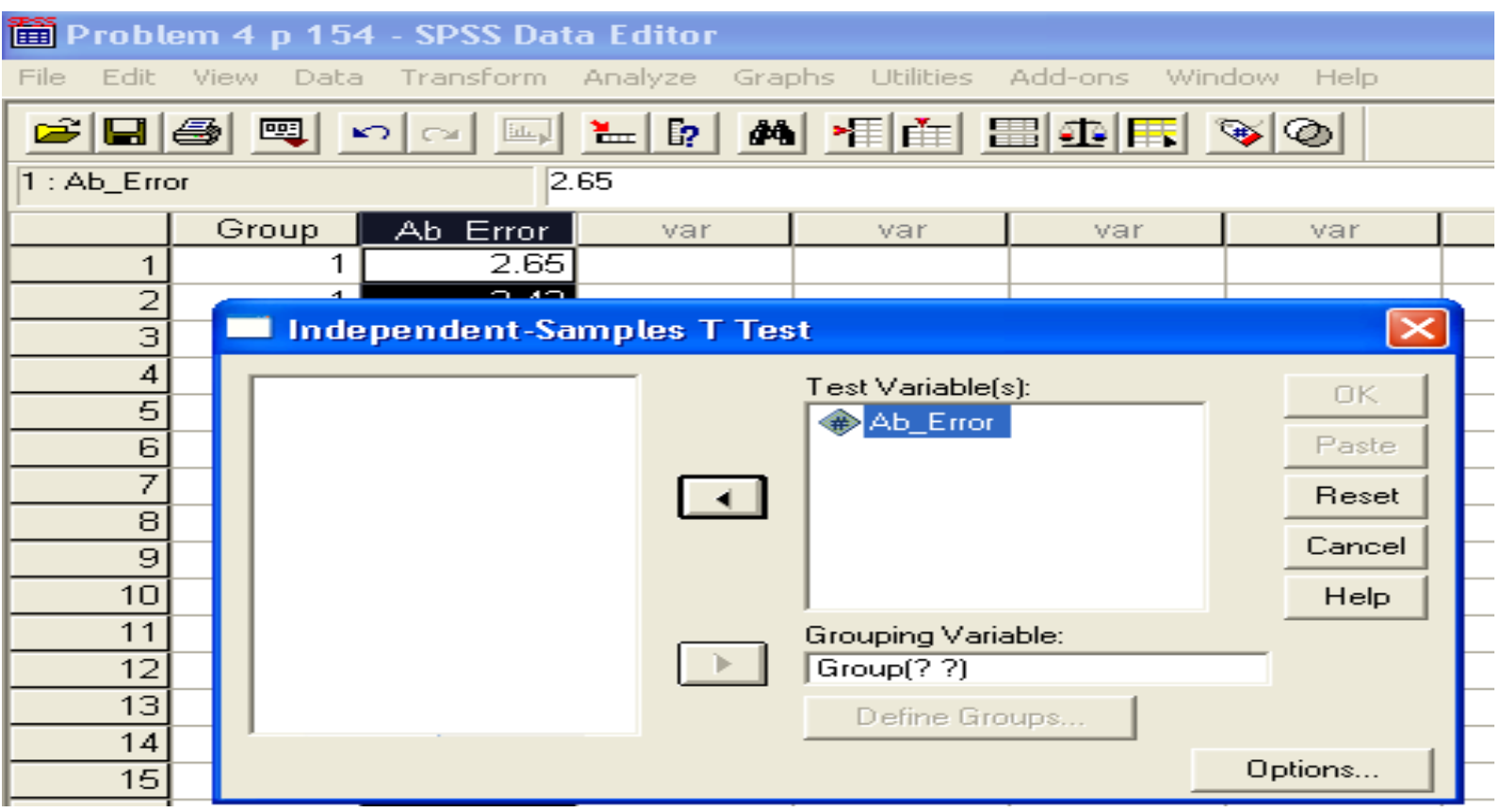

#### Independent t-Test: Define Groups

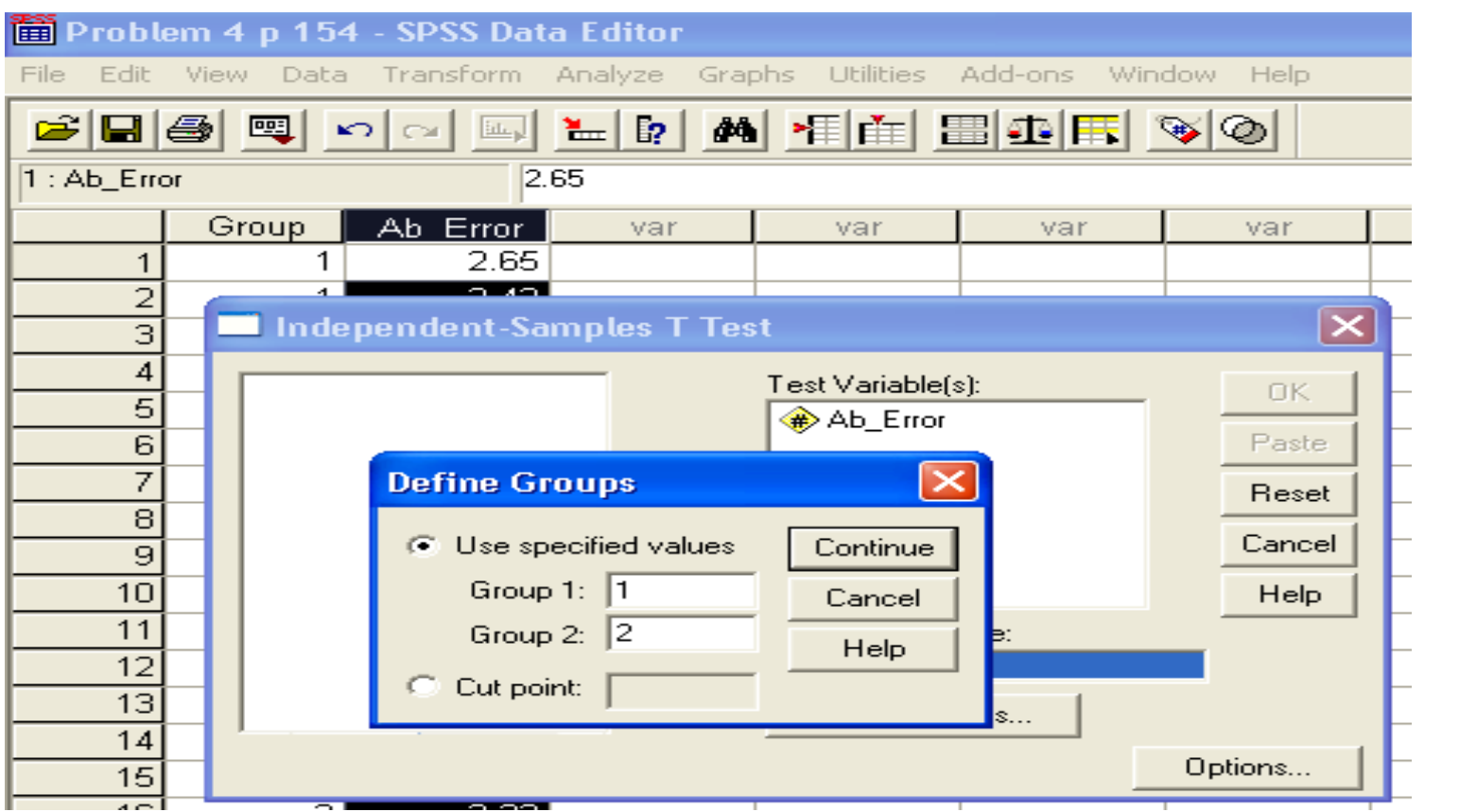

# Independent t-Test: Options

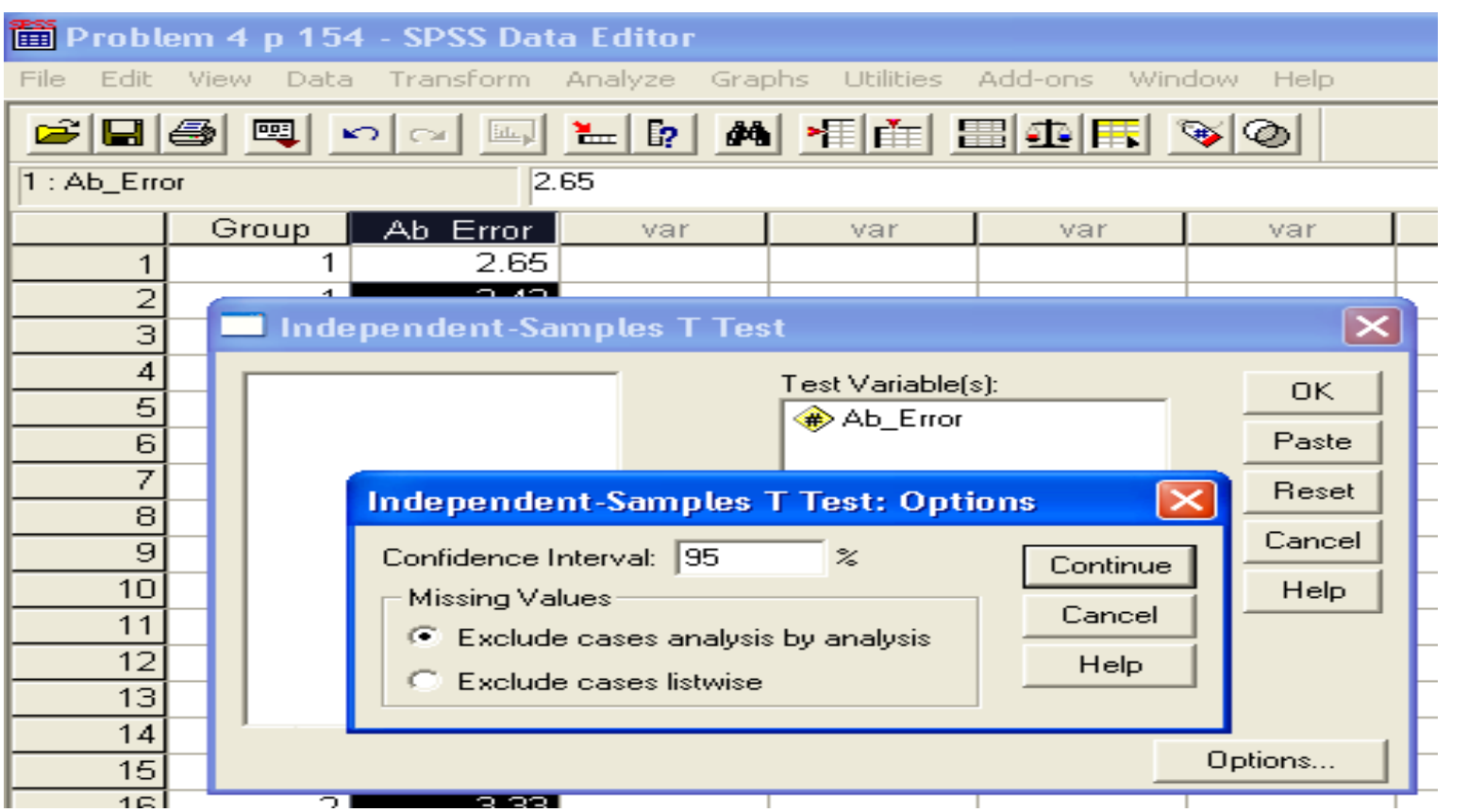

**Group Statistics**

|          |         |    |        |                | Std. Error |
|----------|---------|----|--------|----------------|------------|
|          | Group   |    | Mean   | Std. Deviation | Mean       |
| Ab Error | Active  | 10 | 2.2820 | 1.24438        | .39351     |
|          | Passive | 10 | 1.9660 | 1.50606        | 47626      |

#### Independent t-Test: Output

#### **Independent Samples Test**

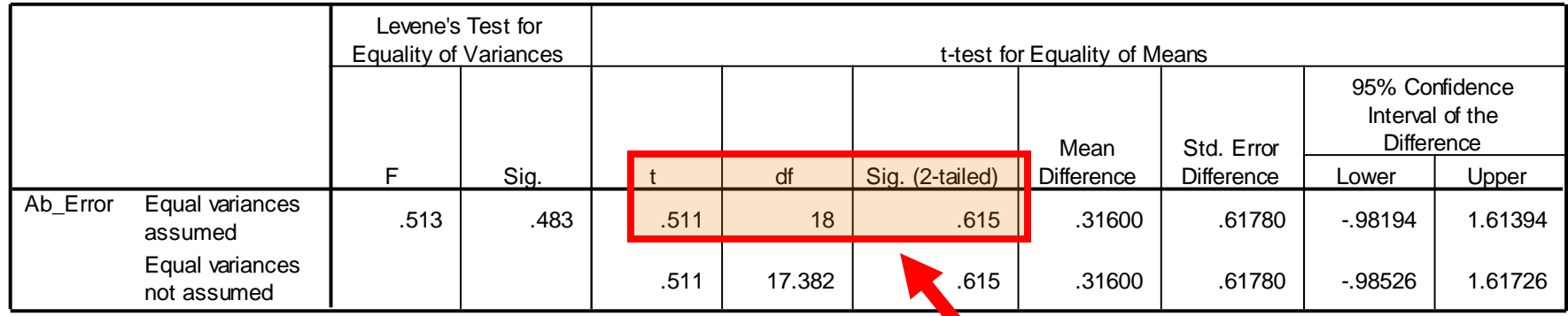

Are the groups  
\ndifferent?

\n
$$
t(18) = .511
$$
,  $p = .615$ 

\nNo DIFFERENCE  
\n2.28 is not different  
\nfrom 1.96

#### Dependent or Paired t-Test: Define Variables

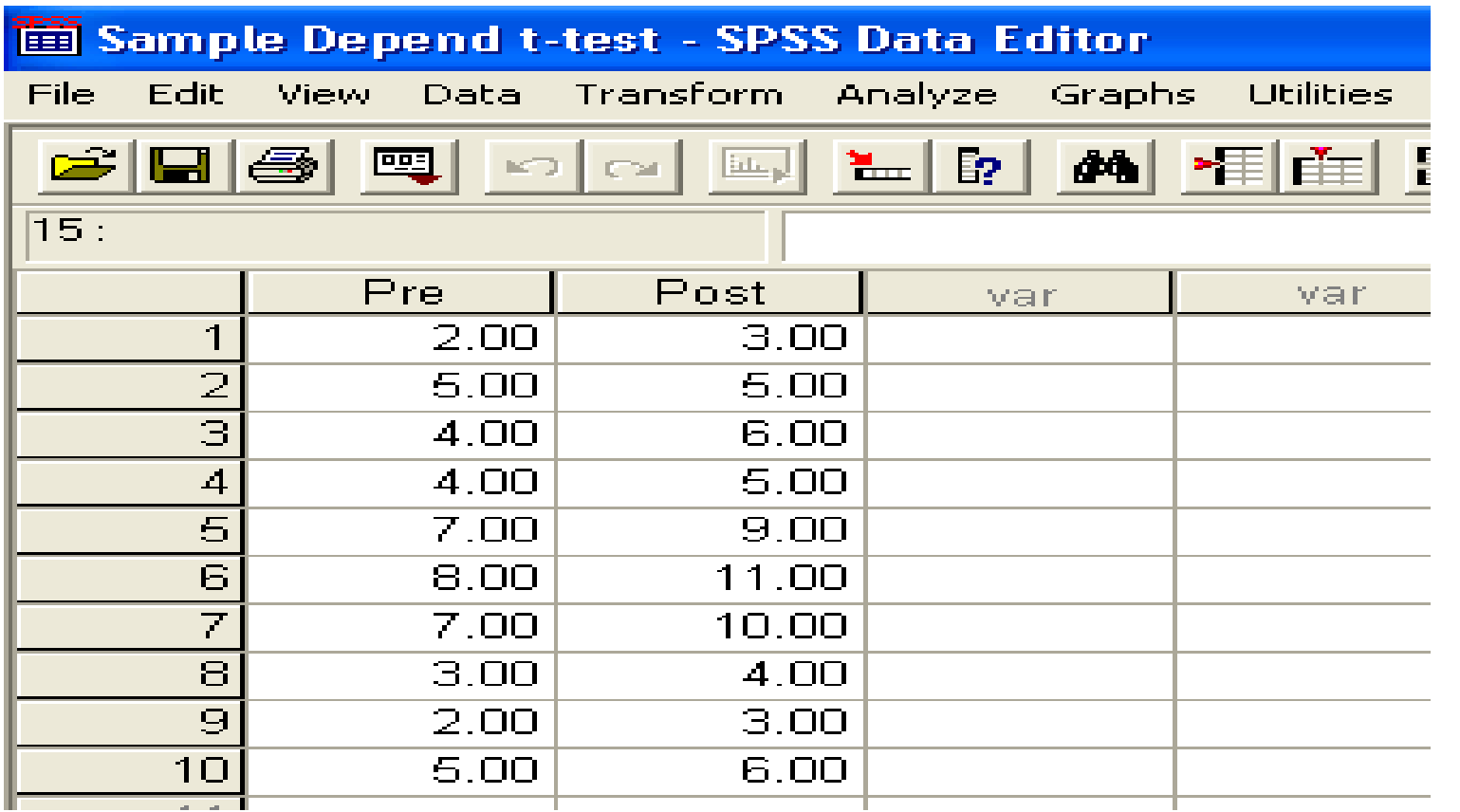

#### Dependent or Paired t-Test: Select Paired-Samples

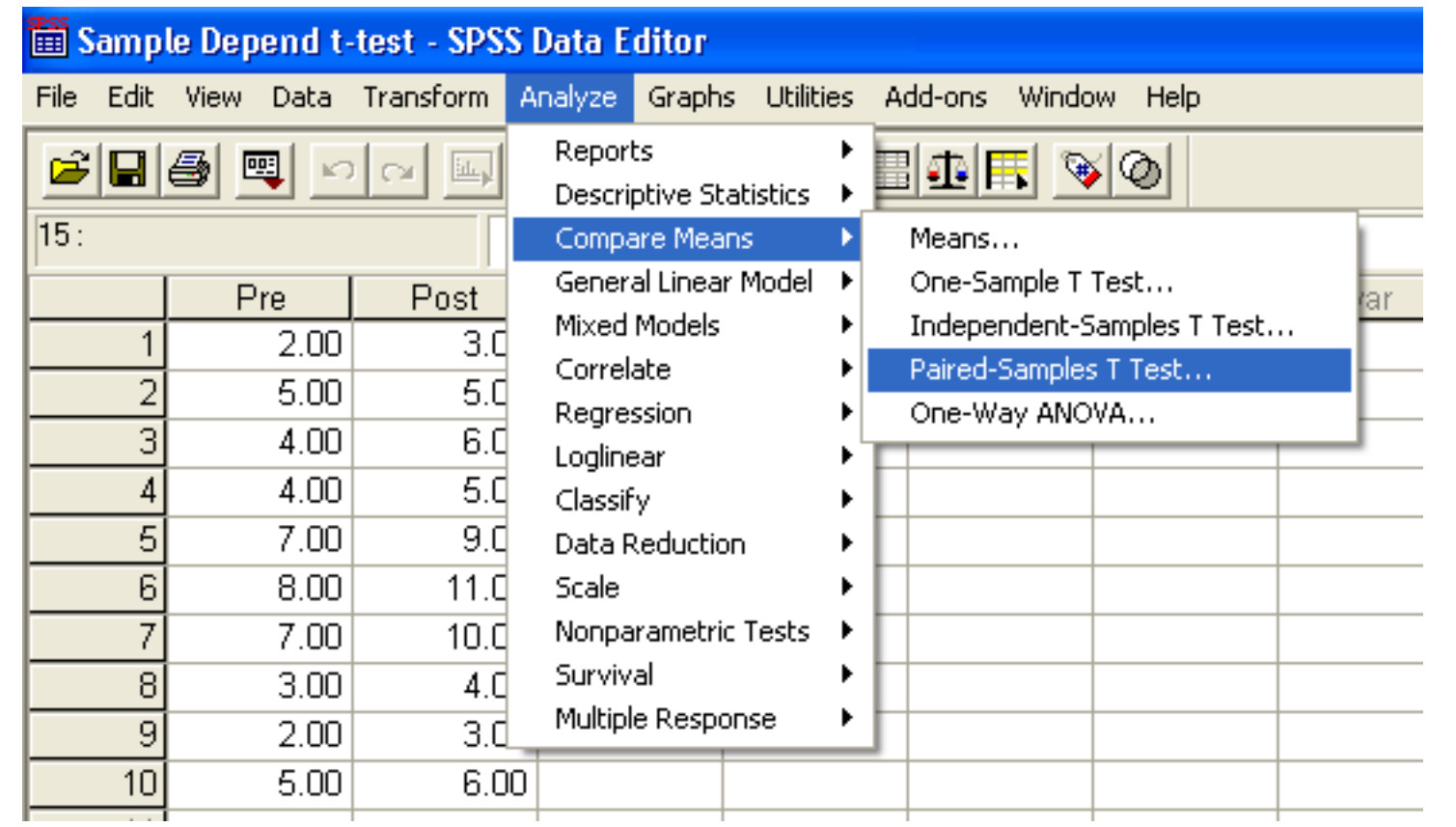

#### Dependent or Paired t-Test: Select Variables

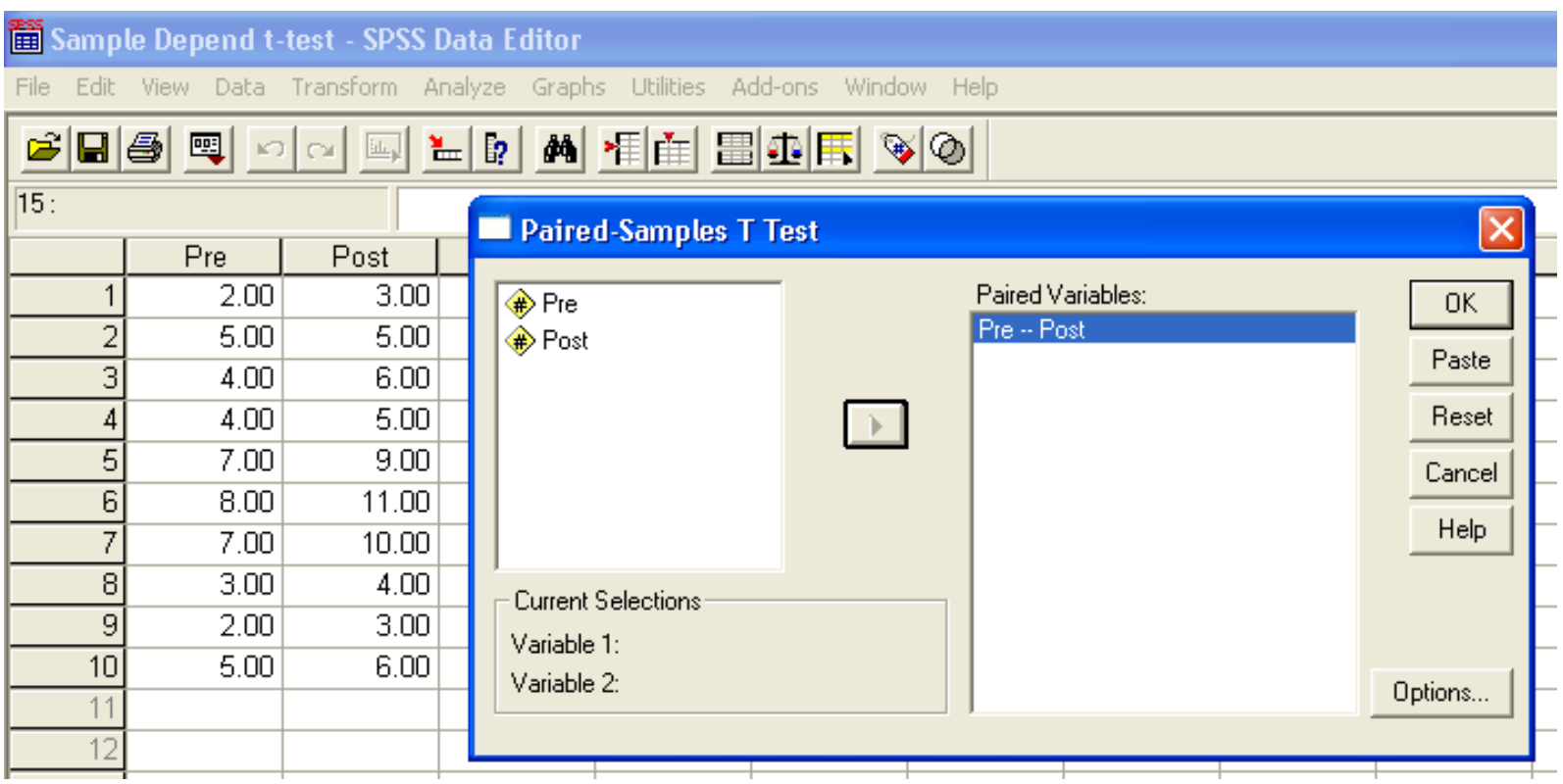

#### Dependent or Paired t-Test: Options

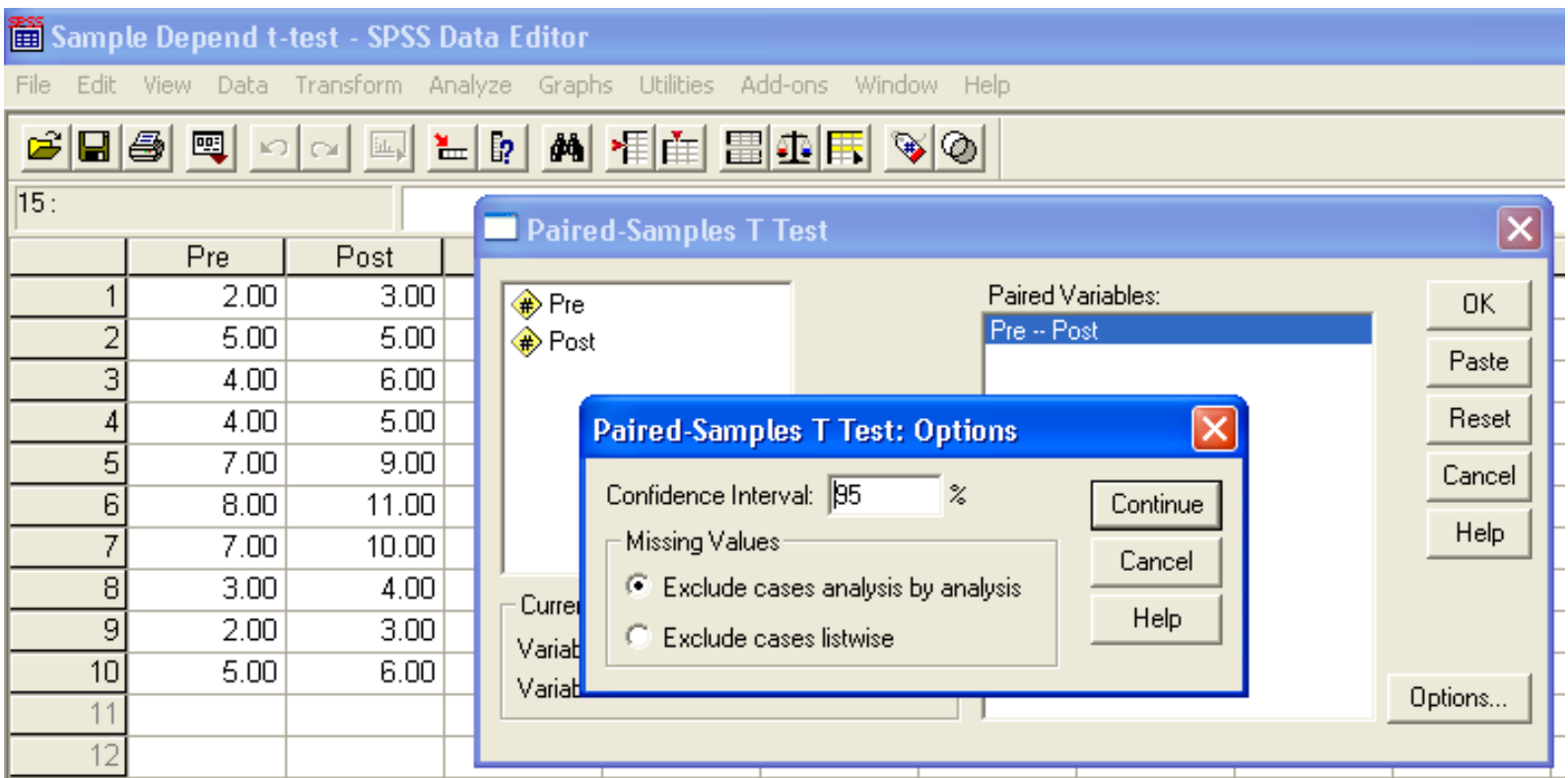

#### **Paired Samples Statistics**

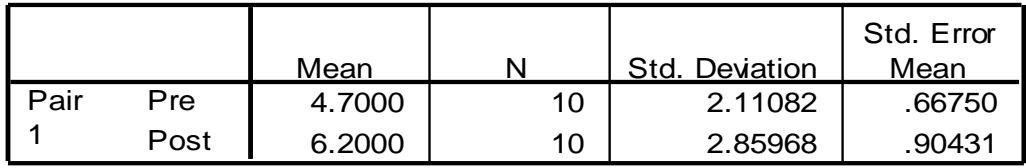

#### Dependent or Paired t-Test: **Output**

#### **Paired Samples Correlations**

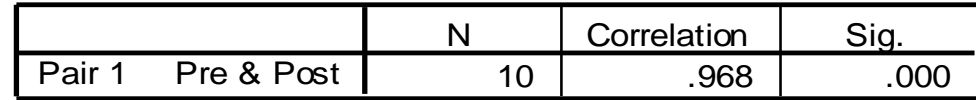

#### **Paired Samples Test**

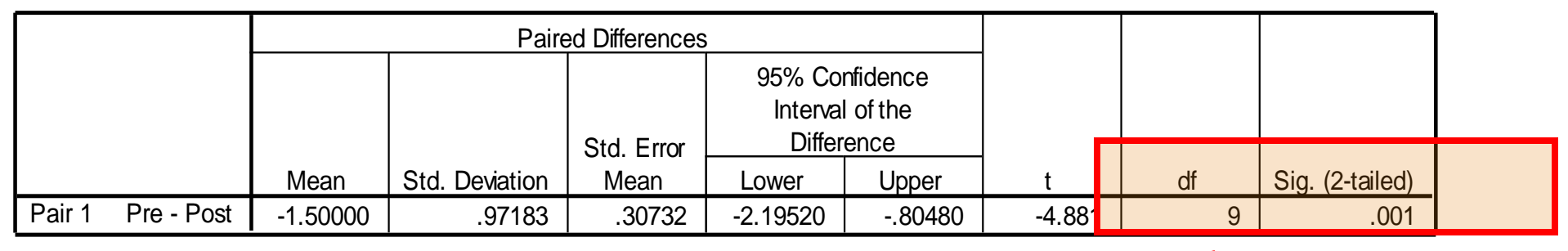

Is there a difference between pre & post?

$$
t(9) = -4.881
$$
,  $p = .001$ 

Yes, 4.7 is significantly different from 6.2